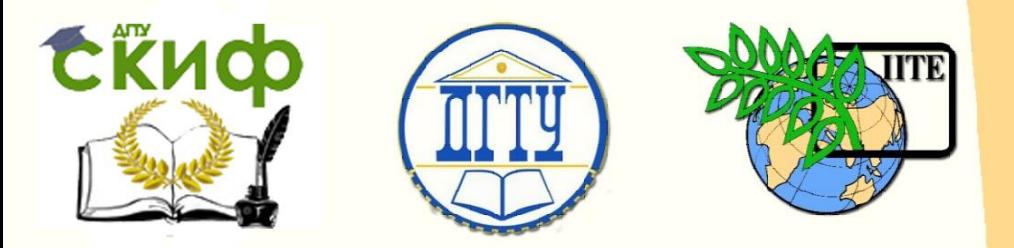

ДОНСКОЙ ГОСУДАРСТВЕННЫЙ ТЕХНИЧЕСКИЙ УНИВЕРСИТЕТ УПРАВЛЕНИЕ ЦИФРОВЫХ ОБРАЗОВАТЕЛЬНЫХ ТЕХНОЛОГИЙ

Кафедра «Инженерная и компьютерная графика»

# **Руководство по инженерной графике «Соединения. Изображения резьбовых и других соединений»**

Авторы Цорданиди Г.Г., Барков А.В., Чередниченко О.П.

Ростов-на-Дону, 2023

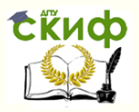

# **Аннотация**

РУКОВОДСТВО ПО ИНЖЕНЕРНОЙ ГРАФИКЕ. ЭСКИЗИРОВАНИЕ. ШЕРОХОВАТОСТЬ ПОВЕРХНОСТИ. ИЗОБРАЖЕНИЕ ЗУБЧАТЫХ ЗАЦЕПЛЕНИЙ. Учебнометодическое пособие для студентов всех специальностей и форм обучения.

Содержит вводные, справочные и методические материалы по изучаемой теме. Рекомендуется использовать при выполнении упражнений в рабочей тетради и индивидуальных графических заданий по дисциплине «Инженерная графика».

2

# **Авторы**

к.т.н., доцент Чередниченко О.П., к.т.н., доцент Цорданиди Г.Г., ст. преподаватель Барков А.В.

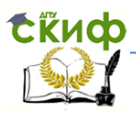

# **Оглавление**

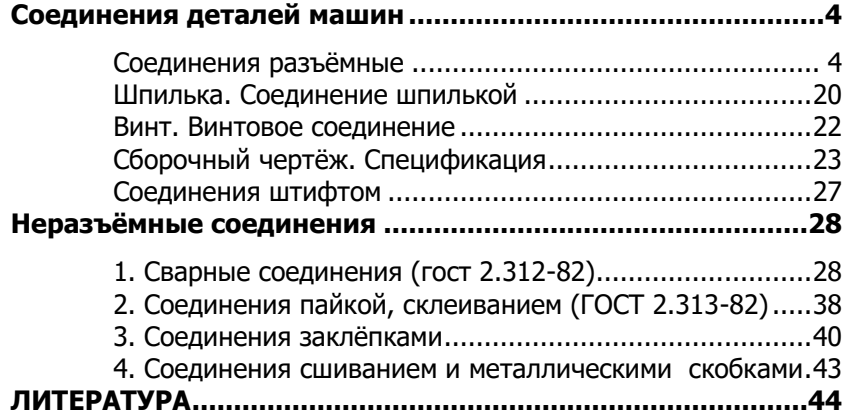

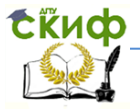

# СОЕДИНЕНИЯ ДЕТАЛЕЙ МАШИН

<span id="page-3-0"></span>Они подразделяются на разъемные и неразъемные. Разъемными называют соединения, допускающие разборку без повреждения деталей или скрепляющих их элементов и (резьбовые, сборку шпоночные, ПОВТОРНУЮ шлицевые, штифтовые, клиновые и др.). Неразъемными называют соединения, которые невозможно разобрать без повреждения деталей или скрепляющих их элементов (сварные, паяные, клеевые, заклёпочные, сшивные, полученные развальцовкой, обжатием и др.).

# СОЕДИНЕНИЯ РАЗЪЁМНЫЕ

# 1. СОЕДИНЕНИЯ РЕЗЬБОВЫЕ

<span id="page-3-1"></span>Соединения резьбовые получили широкое применение благодаря: надёжности, прочности, универсальности, технологичности. Они бывают двух типов: получаемые непосредственным свинчиванием (соединение 2-х труб); - с применением скрепляющих деталей (болтов, винтов, шпилек, гаек и др.).

Основным элементом этих соединений является **резьба,** представляющая собой выступы, образованные винтовым плоской **Геометрической** фигуры движением  $H\bar{a}$ цилиндрической или конической поверхности. Плоская геометрическая фигура, определяющая тип резьбы, может быть:

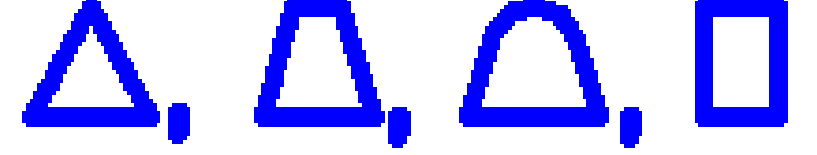

Винтовая линия (гелиса) — траектория сложного равномерного движения точки, совершающей:

- вращение вокруг оси тела (цилиндра или конуса);
- поступательное перемещение вдоль оси тела вращения (рис. 1).

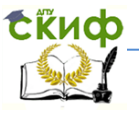

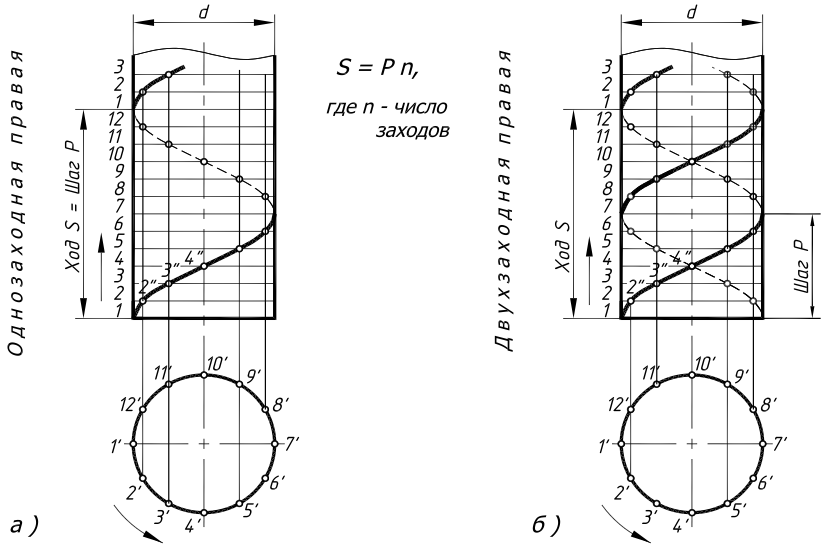

Рис. 1

Параметры винтовой линии: Участок винтовой линии. соответствующий одному обороту точки, называется витком. Винтовая линия может быть правой и левой, однозаходной и многозаходной. Осевое расстояние между соседними витками, называется шагом винтовой линии - « $P$ ». Осевое перемещение точки за один оборот называется ходом винтовой линии - «S». Ход и шаг связаны соотношением:  $S = P \cdot n$ , где  $n \rightarrow$ число заходов.

Основные параметры резьбы (рис. 2):

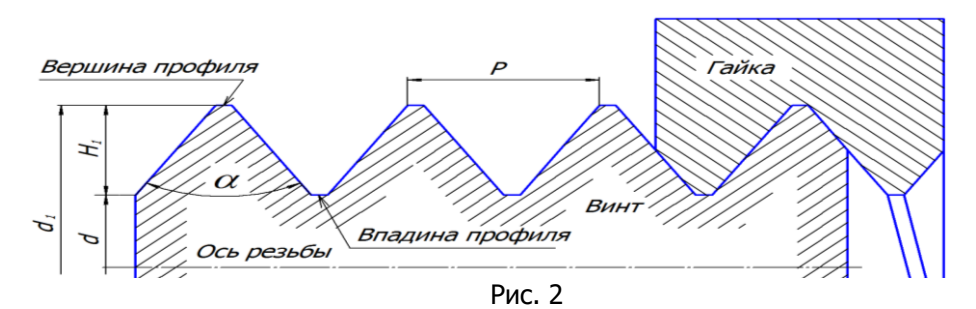

Профиль резьбы - контур сечения резьбы плоскостью, проходящей через ось тела вращения.

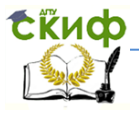

Угол профиля ( ) — угол между боковыми сторонами профиля.

Шаг (Р) — расстояние между одноименными точками профиля резьбы, измеренное вдоль оси.

Ход (S) — осевое перемещение винта или гайки за один полный оборот.

Аналитическая связь между ходом и шагом: S=P∙n, где n—число заходов.

Наружный диаметр (d) – диаметр воображаемого цилиндра, описанного вокруг вершин наружной или впадин внутренней резьбы (главный параметр многих резьб).

Внутренний диаметр  $(d_1)$  – диаметр воображаемого цилиндра, описанного вокруг впадин наружной или вершин внутренней резьбы.

# **Классификация резьб**

1. По форме профиля (треугольные, трапецеидальные, круглые, прямоугольные).

2. По форме поверхности (цилиндрические, конические).

3. По расположению (наружные, внутренние).

4 По направлению навивки (правые, левые).

5. По числу заходов (одно- и многозаходные).

6. По величине шага (крупные, мелкие).

7. По назначению (крепёжные, крепёжно-уплотнительные и кинематические (ходовые)).

8. По степени унификации (стандартные, специальные, нестандартные).

# **Изображение резьбы на чертеже (ГОСТ 2.311—68):**

# **1. Цилиндрической**

1.1. Наружной (на стержне, рис. 3)

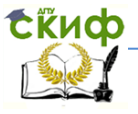

1.2. Внутренней в отверстиях (рис. 4): а) - сквозном, 6) - глухом, в) вид резьбового отверстия с торца.

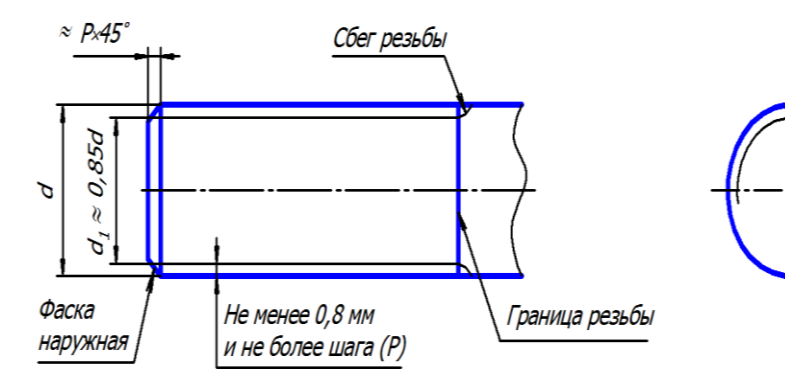

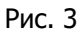

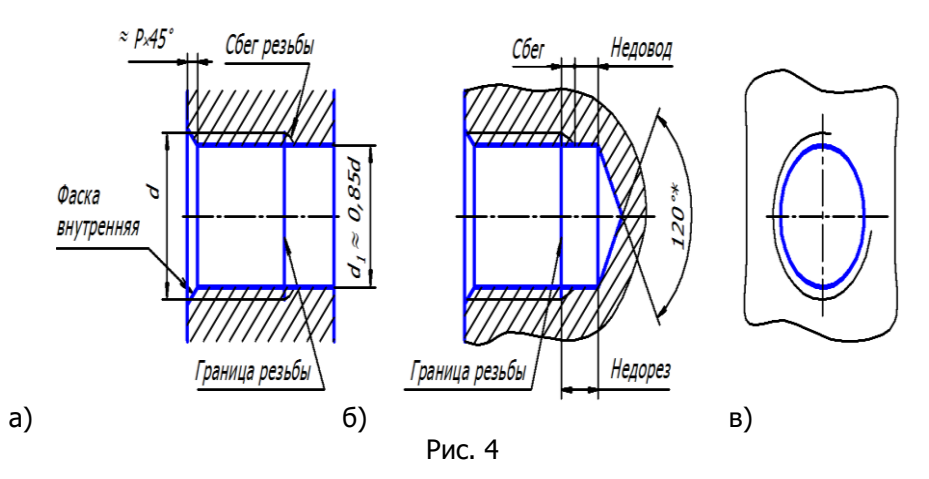

# 2. Конической

2.1. Наружной (на стержне, рис. 5)

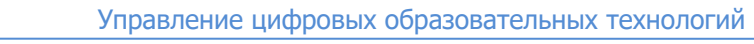

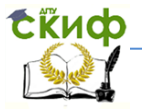

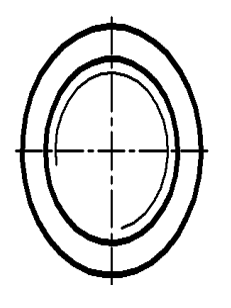

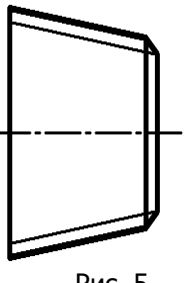

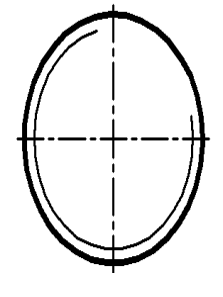

Рис. 5

2.2. Внутренней (в отверстии, рис. 6)

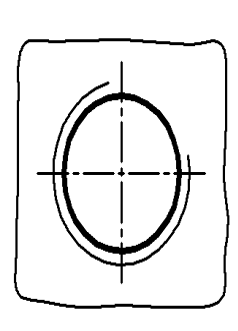

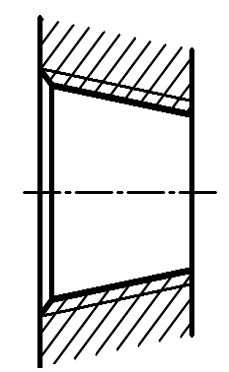

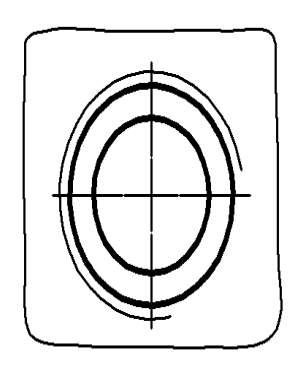

Рис. 6

3. Нестандартной (изображается профиль резьбы с размерами, рис. 7)

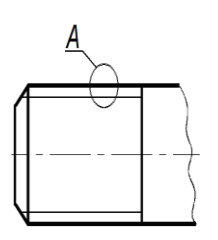

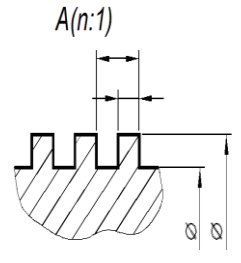

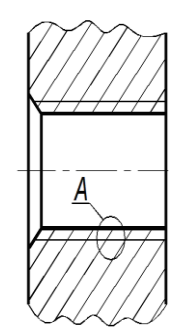

Рис. 7

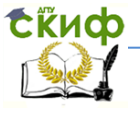

# 4. На ввёрнутых деталях (рис. 8)

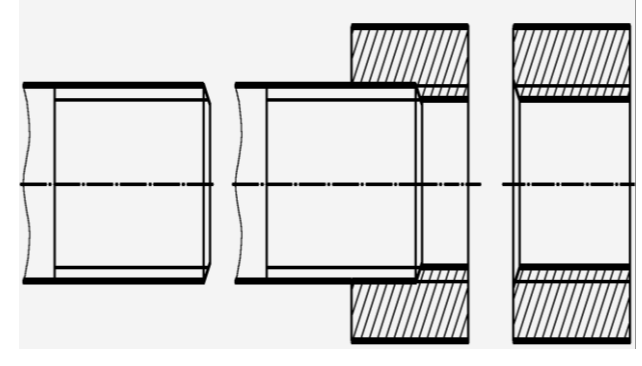

Рис. 8

# Основные стандартные типы резьб

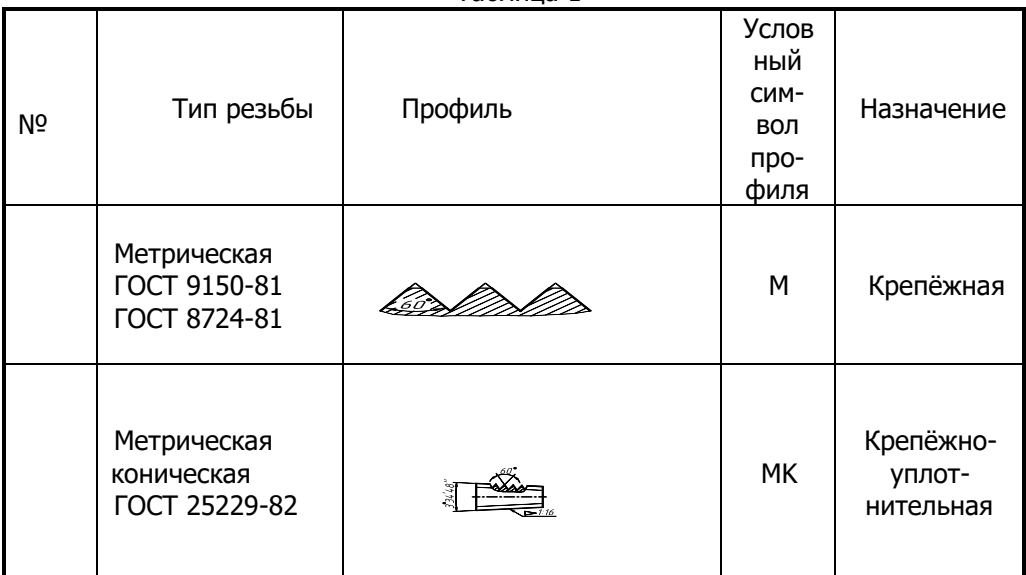

Таблина 1

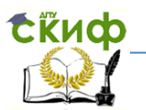

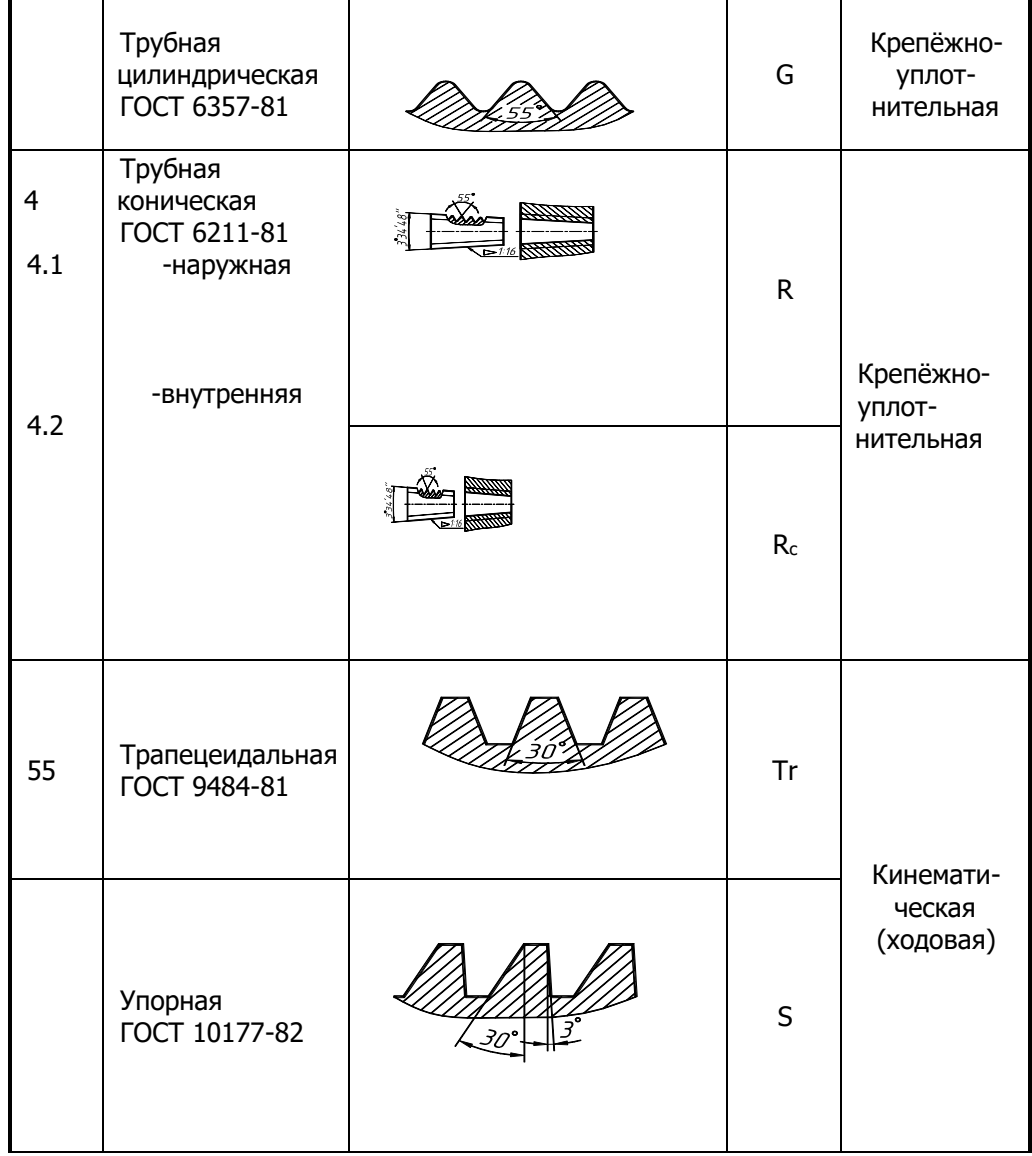

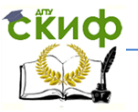

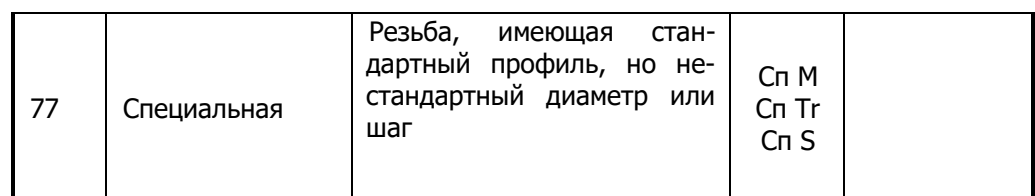

# Обозначение резьбы:

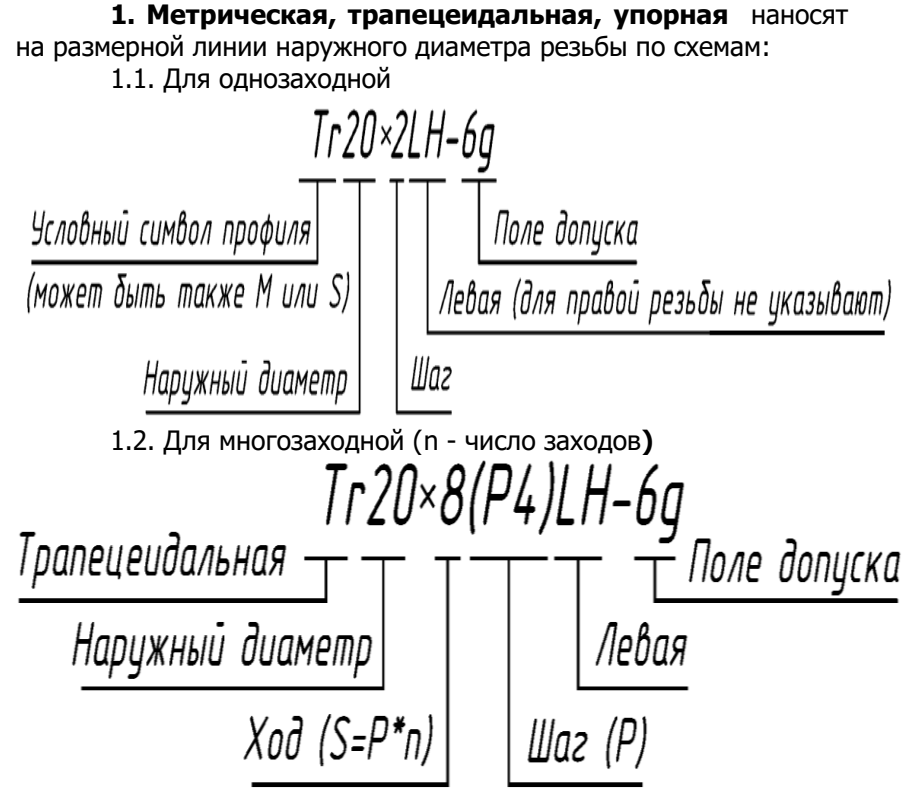

1.3. Для метрической резьбы указывают только мелкий шаг, а крупный шаг (самый большой для данного диаметра резьбы) в обозначении не указывают.

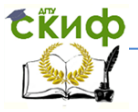

1.4. На рис. 9 даны примеры обозначения метрической правой резьбы с наружным диаметром 8, крупным шагом, полем допуска 6q и 6H соответственно на стержне и в отверстии. Смотри также примеры на с. 8.

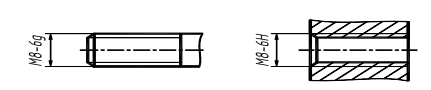

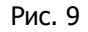

2. Метрическая коническая. Размер её относят к сечению в основной плоскости, где диаметр конической резьбы равен диаметру цилиндрической резьбы (рис. 10). Наружную метрическую коническую резьбу можно вкручивать во внутреннюю метрическую цилиндрическую резьбу (при равенстве диаметров и шагов). Обозначение включает символ профиля, наружный диаметр, шаг и символы левой резьбы, которые размещают на полке с наклонной стрелкой. Смотри также примеры на с. 9.

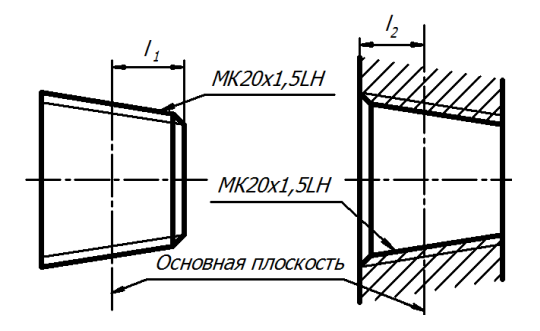

Рис. 10

З. Тоубная. В обозначении трубной резьбы присутствует главный параметр трубы - условный проход (номинальный используемый внутренний eë диаметр, ПОИ расчётах трубопроводов, выраженный обыкновенной дробью в дюймах). Вместо шага резьбы указывают (при необходимости) число ниток (витков), приходящихся на 1 дюйм ("). 1"= 25,4 мм. Обозначение трубной резьбы наносят на полке по схеме рис. 11:

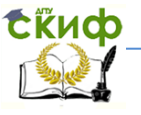

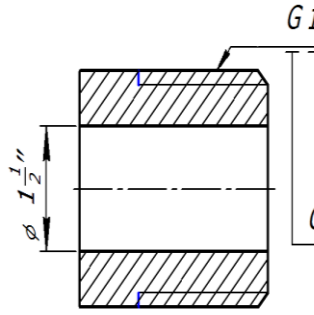

 $G1\frac{1}{2}LH-A$ .<br>Класс точности (А-повышенный, В-нормальный) Символы левой резьбы; для правой - отсутствуют Внутренний диаметр трубы обыкновенной дробью в дюймах ("); 1"=25,4 мм Символ трубной резьбы

### **Рис** 11

4. Трубная коническая. Размер её относят к сечению в основной плоскости, где диаметр конической резьбы равен диаметру цилиндрической резьбы (рис. 12). Допускается соединение наружной трубной конической резьбы с трубной цилиндрической резьбой (при равенстве диаметров и числа ниток на дюйм). Обозначение наносят на полке, при этом для наружной резьбы используют символ R, а внутренней - Rc. Число, выраженное обыкновенной дробью, в обозначении трубной конической резьбы соответствует условному проходу трубы (внутреннему её диаметру) в дюймах. Левая резьба в обозначении содержит символы «LH».

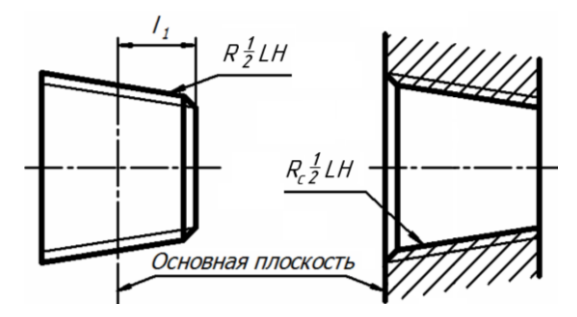

Рис. 12

5. Специальная резьба, имеющая стандартный профиль, но нестандартный диаметр или шаг; помечается символами «Сп» впереди её обозначения, например: Сп М19,3х1,7  $-6q.$ 

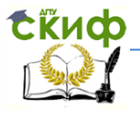

6. Нестандартная (прямоугольная)резьба. Изображают на чертеже профиль резьбы и указывают все её параметры, используя термин «резьба» (рис. 13):

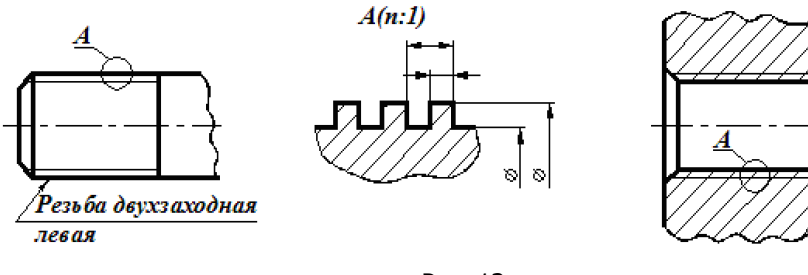

Рис. 13

# Примеры обозначения и изображения стандартных резьб:

Таблица 2

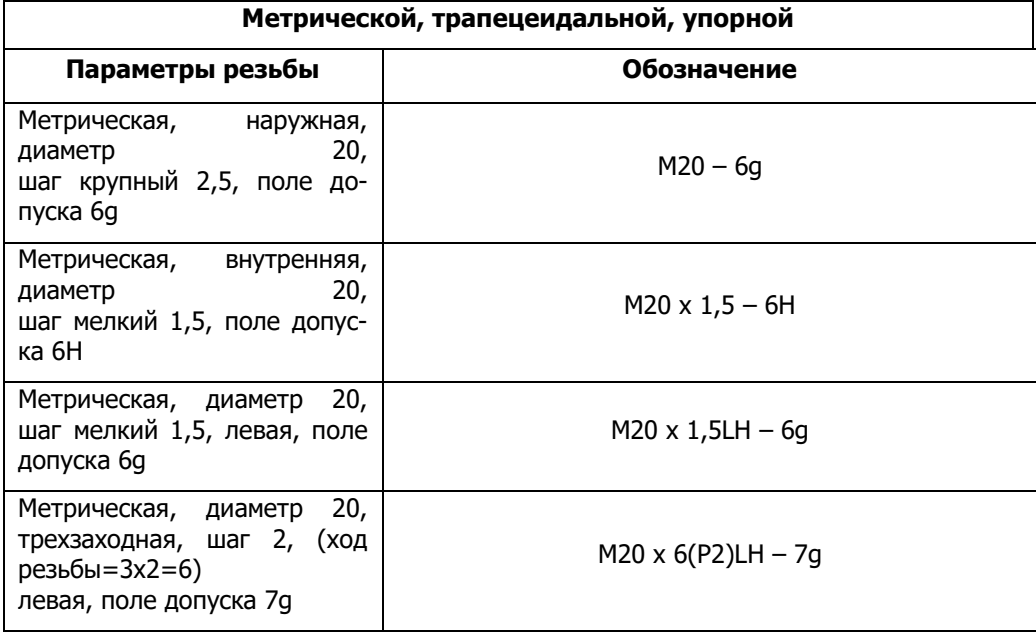

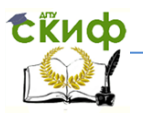

Инженерная графика

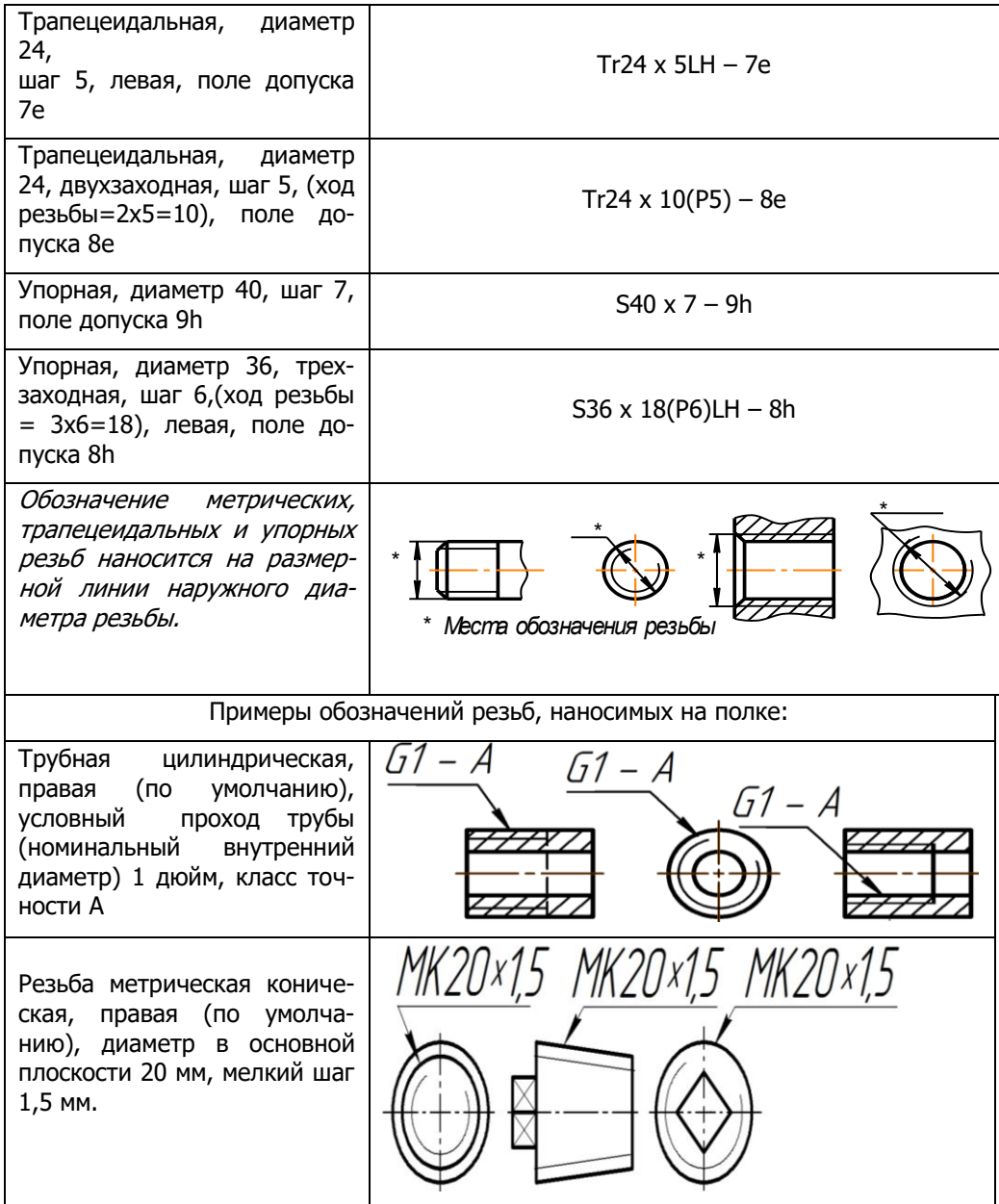

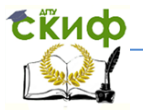

На рис. 16 изображён стержень (рис. 14), ввёрнутый  $1.$ в резьбовое гнездо (рис. 15) на глубину «а».

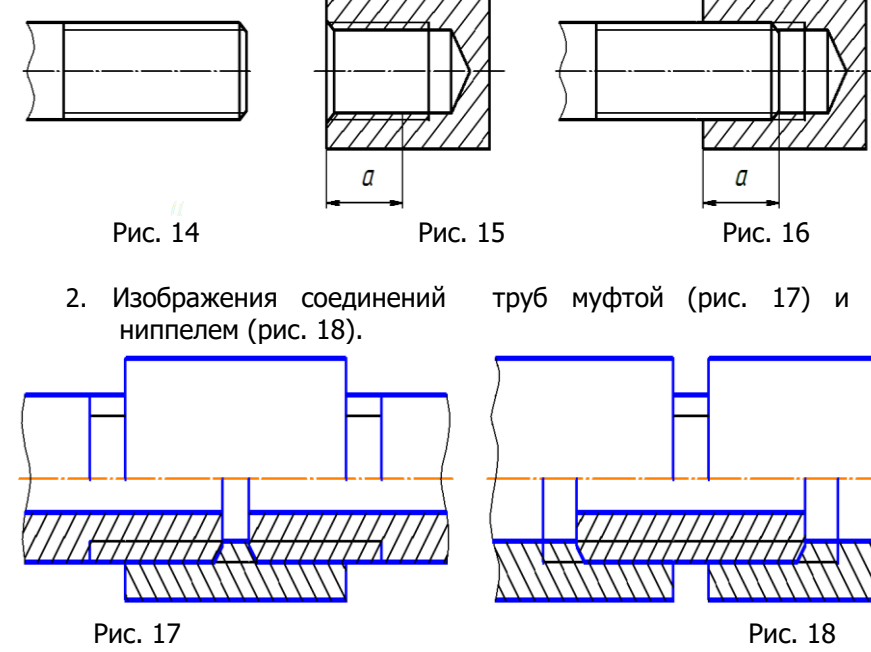

3. Изображение и обозначение резьб (рис. 19):

- трапецеидальной, наружной (на длине b), трёхзаходной, диаметром 70мм, шагом 4мм, полемдопуска 7е.

- трубной 11/8", в отверстии (на длине а ), левой, класса точности А.

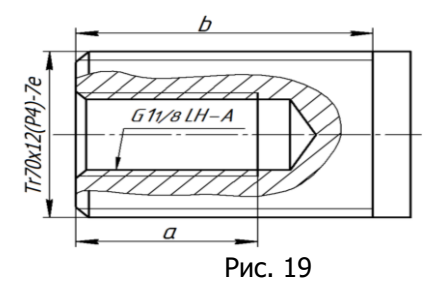

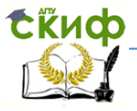

#### **Крепёжные детали**

Крепёжные детали − это болты, шпильки, винты, гайки, шайбы и др. Они используются для соединения других деталей, давая им соответственно наименования: болтовые, шпилечные, винтовые. Крепёжные детали стандартизированы. Они изготавливаются из углеродистой или легированной стали. Механические свойства характеризуются классом прочности. На них нарезана метрическая резьба. Диаметр отверстий под крепёжные детали составляет 1,1 диаметра её стержня. Расчёты болтового, шпилечного и винтового соединений, а также их условные обозначения смотри в рабочей тетради.

ГОСТ 2.315-68 предусматривает три типа изображений крепёжных деталей:

- **конструктивное** – по действительным размерам (полученных измерением с натуры или взятых из стандартов, нормалей, справочников) и крупном масштабе;

- **упрощённое** – по условным соотношениям и среднем масштабе. Элементарная графика упрощённых изображений <sup>и</sup> готовая их параметризация (конструктивные элементы выражены через общий параметр <sup>−</sup> диаметр стержня крепёжной детали) не только ускоряют процесс проектирования, но и позволяют легко его автоматизировать;

- **условное** – при диаметре стержня ≤ 2 мм и мелком масштабе.

## **Болт. Соединение болтом**

Соединение болтами применяют для скрепления преимущественно плоских деталей с отверстиями. Кроме болта и скрепляемых деталей, в состав соединения входят также **гайка и шайба** (пружинная или плоская), **внутренний диаметр которых подбирается по номинальному диаметру резьбы болта.** 

**Болт** представляет собой цилиндрический стержень, с одной стороны имеющий резьбу с заходной фаской, а с другой – шестигранную головку с фаской под гаечный ключ. «Болты с шестигранной головкой» по ГОСТ7798-70 изготавливают с резьбой М6…М48, длиной 10…102 мм, класса точности В, 4-х исполнений. Исполнение 1, представлено на рис. 20, 21. Исполнение 2 предполагает отверстие в резьбовой части (под шплинт), а третье отверстие в головке болта для стопорения. В четвёртом исполнении головка болта имеет под- головок и впадину на торце.

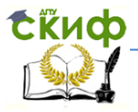

**Под конструктивной длиной болта «l» подразумевается длина его** стержневой **части.**

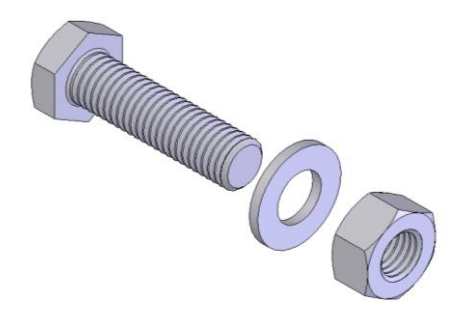

Рис. 20

Исходные данные для проектирования болтового соединения и справочная информация содержатся в рабочей тетради по инженерной графике:  $d$  - диаметр резьбы,  $A, B$  – толщины соединяемых деталей – берутся из таблицы задания [3, с. 21] Длины болта **l** и резьбовой части b рассчитываются [3, с. 26]. Гайка и шайба подбираются по диаметру резьбы болта.<br>30°

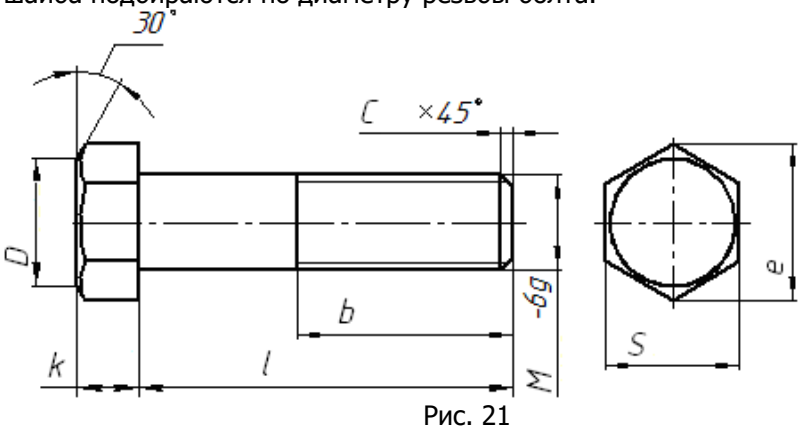

Вычерчивание болта начинают с нанесения осевых и центровых линий на местах расположения видов. Рассмотрим подробно **конструктивное** построение головки болта диаметром  $d_6$ 

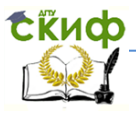

(рис. 22). На виде слева изображают вспомогательную окружность (рис. 23) диаметром  $e=2d_6$ , вписывают в неё правильный шестиугольник и внутри его чертят окружность фаски головки болта D=0,9S, где S – размер под ключ. Размер «под ключ» S получается построением, однако при его простановке на чертеже следует брать стандартное значение [3, с. 24]. На главном виде проводят вертикальные параллельные линии, отстоящие друг от друга на расстоянии  $k$ , равном высоте головки болта. Проводят далее горизонтальные линии – проекции рёбер призмы, а также стержня болта (с обрывом). На торце головки болта отмечают точки по диаметру фаски  $D$  и от них проводят образующие конической фаски - линии под углом ±30 к торцу болта. Точки их пересечения с верхним и нижним рёбрами призмы соединяют вертикальной линией. Грани призмы, пересекаются с конусом фаски по гиперболам, которые в черчении обычно заменяют дугами окружности, проходящими через точки пересечения рёбер призмы с вертикальной линией. На средней грани радиус дуги равен 1,5  $d_6$ , а на верхней и нижней гранях определяется построением. Продолжают дугу радиусом 1,5  $d_6$  до пересечения с верхним ребром призмы и затем проводят вертикальную линию на верхней грани, середина которой есть центр дуги искомого радиуса R. Далее достраиваем болт в соответствии с рисунком 21.

#### Построение головки болта Построение шестиугольника

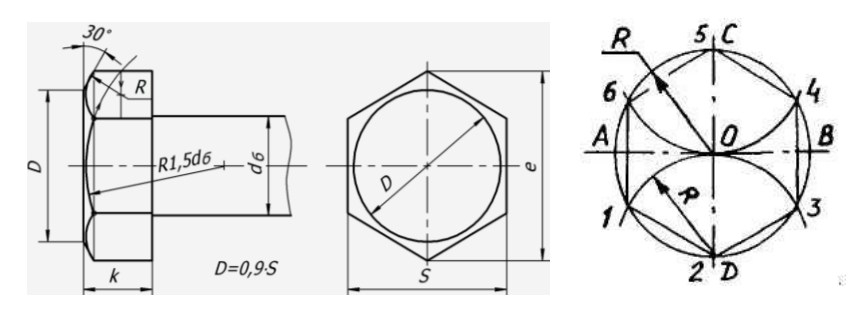

Рис. 22 Рис. 23

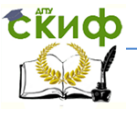

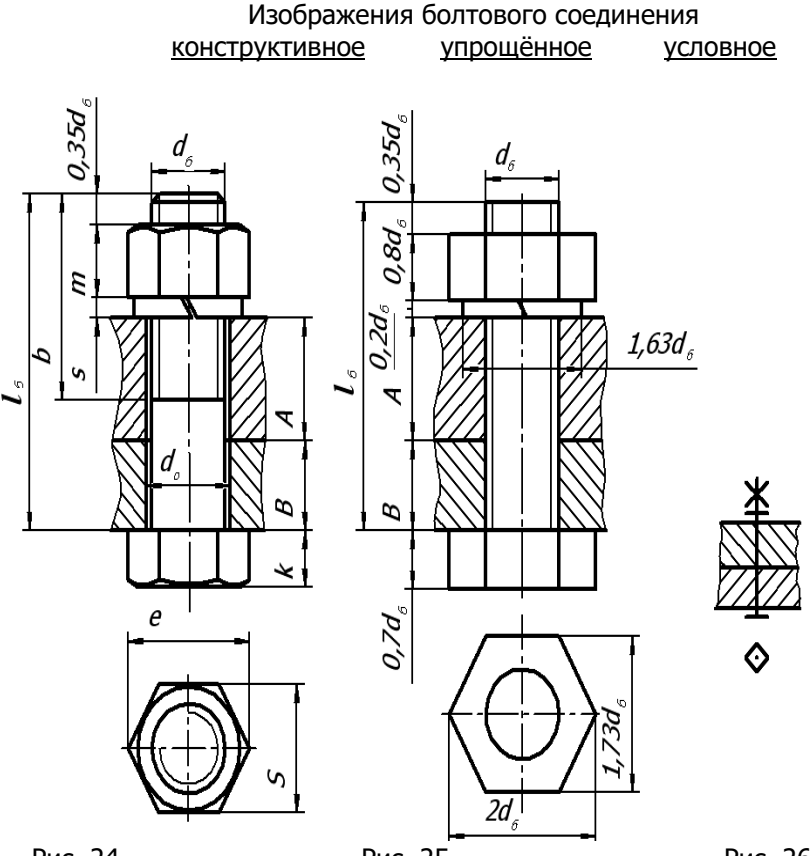

Рис. 24 Рис. 25 Рис. 26

<span id="page-19-0"></span>**Шпилька. Соединение шпилькой** (рис. 27-29) Шпилька представляет собой стержень с резьбой на обоих концах и применяется для скрепления деталей, одна из которых вместо сквозного отверстия имеет резьбовое гнездо. Меньший по длине резьбовой конец шпильки ввинчивается наглухо в гнездо детали, а на другой её конец надевается скрепляемая деталь, шайба и навинчивается гайка. Длина ввинчиваемого конца шпильки  $b_1$  определяется с учётом сбега резьбы (т.к. при ввинчивании шпильки в резьбовое гнездо сбег её резьбы приходится на фаску в отверстии) и зависит от материала детали, в которую она ввинчивается. Для деталей из мягких металлов, используют шпильки с увеличенной длиной ввинчиваемого конца  $b_1$ , (чтобы её под нагрузкой не вырвало из резьбового гнезда). По ГОСТ

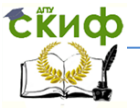

22032-76 шпильки бывают 2-х классов точности А и В с резьбой М2... М48 и длиной 10...300 мм. Конструктивная длина шпильки «/» не включает ввинчиваемый конец  $b_1$ .

Исходные данные для проектирования шпилечного соеди $d$  - диаметр и  $p$  - шаг нения: резьбы, А - толщина присоединяемой детали - берутся из таблицы задания [3, с. 21]. Длины шпильки  $\boldsymbol{I}$ , резьбовой части  $b$  и ввинчиваемого конца  $b_1$ , а также параметры резьбового гнезда рассчитываются [см. 3, с. 29-30]. Гайка и шайба подбираются по диаметру резьбы шпильки.

Изображения шпилечного соединения:

**КОНСТРУКТИВНОЕ** 

упрощённое

условное

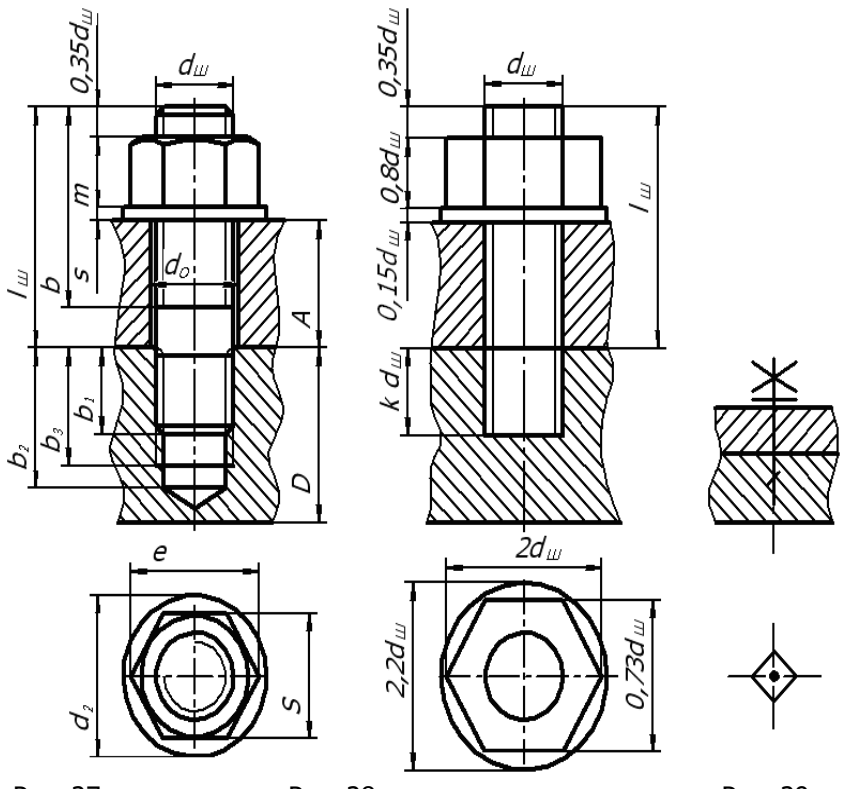

Рис. 27

Рис. 28

Рис. 29

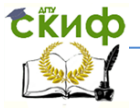

### **Винт. Винтовое соединение**

<span id="page-21-0"></span>Винтовые соединения применяются для крепления деталей, испытывающих небольшие нагрузки. Конструктивно они аналогичны шпилечным, с той лишь разницей, что вместо шпильки используется винт. Винты для металла подразделяются на крепёжные и установочные. Крепёжные винты бывают с цилиндрической, полукруглой, полупотайной и потайной головками.

Исходные данные для проектирования винтового соединения:  $d$  - диаметр резьбы,  $C$  – толщина присоединяемой детали – берутся из таблицы задания [3, с. 21] Длина винта **l** рассчитывается [см. 3, с. 32]. При этом длину ввинчиваемой части винта, зависящую от материала детали, а также параметры резьбового гнезда подбирают как для шпильки.

На рис. 30 дано конструктивное изображение винтового соединения (с буквенными обозначениями и размерами для винта М16 и толщине присоединяемой детали 20 мм), на рис. 31 упрощённое (с условными соотношениями для его элементов, выраженных через диаметр стержня «d»), на рис. 32 — условное. Изображения винтового соединения:

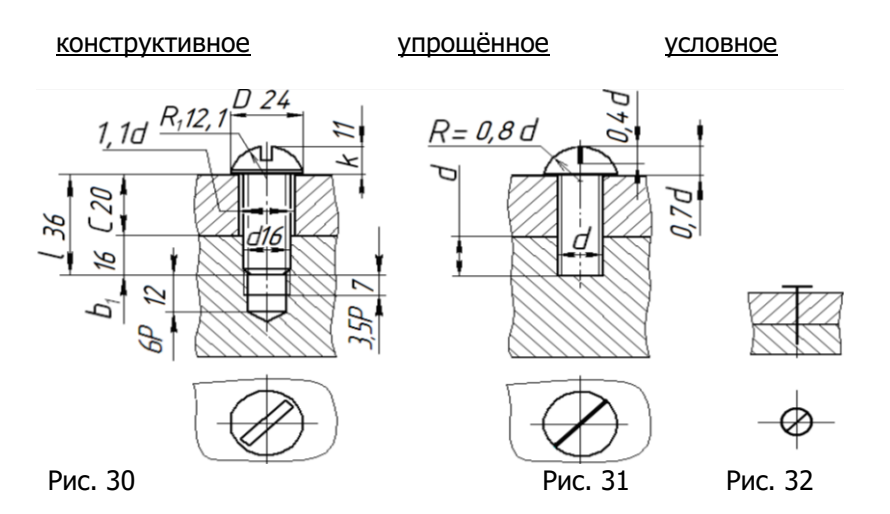

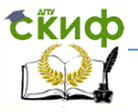

# **Сборочный чертёж. Спецификация**

<span id="page-22-0"></span>**Сборочная единица ─ изделие, составные части которого подлежат соединению между собой на предприятии-изготовителе сборочными операциями (свинчиванием, сваркой, пайкой, запрессовкой, развальцовкой, склеиванием, и т. д.).** Для сборочной единицы разрабатывают два документа: сборочный чертёж и спецификацию [3, с. 22,23].

**Сборочный чертеж ─ это конструкторский документ, содержащий изображение сборочной единицы и следующие данные для ее сборки и контроля:**

номера позиций составных частей изделия;

 габаритные, установочные, присоединительные, справочные и другие размеры, которые контролируются по данному чертежу;

 указания о характере сопряжения деталей и другие данные.

На сборочном чертеже допускаются следующие упрощения: не указываются зазоры менее 2-х мм, мелкие элементы деталей (фаски, проточки, галтели и т. п.), крепежные детали изображаются упрощенно.

К шифру сборочного чертежа добавляется через точку код " СБ ".

**Номера позиций** составных частей изделия на сборочном чертеже проставляют в соответствии со **спецификацией**, которая составляется ранее и является основным конструкторским документом для сборочной единицы.

Номера позиций указывают на полках, расположенных параллельно основной надписи чертежа, более крупным, чем для размерных чисел, шрифтом. Наклонные линии-выноски, как и полки, выполняют тонкими сплошными линиями. Их проводят от конца полки и заканчивают на изображении деталей утолщением в виде точки. Номера позиций группируют в строки или (и) колонки и располагают не ближе 30 мм от изображения. Наклонные линии-выноски должны быть по возможности короткими, не пересекаться между собой и не быть параллельными линиям штриховки разрезов.

Допускается проводить общую линию-выноску (для группы деталей, например, болта, гайки, шайбы) с вертикальным расположением номеров позиций.

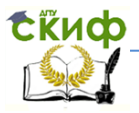

# **Спецификация** (ГОСТ 2.106-96) **— конструкторский текстовый документ, определяющий состав сборочной единицы.**

Выполняется на листах формата А4 с основной надписью по ГОСТ 2.104-68 (форма 2 и 2а) и включает разделы: документация, комплексы, сборочные единицы, детали, стандартные изделия, прочие изделия, материалы, комплекты. Порядок расположения разделов не меняют; отсутствующие разделы в спецификации не показывают.

Для выполняемого сборочного чертежа «Соединения резьбовые» спецификация состоит только из 3-х разделов: документация, детали, стандартные изделия. Наименование каждого раздела указывают в графе «Наименование» и подчеркивают.

В разделе «Документация» записать: «Сборочный чертеж», а в графе «Обозначение» проставить шифр чертежа, например, КК21.130300.000.СБ.

В разделе «Стандартные детали» следует перечислить крепежные детали в алфавитном порядке: болты, винты, гайки, шайбы, шпильки; внутри группы по возрастанию номера ГОСТа; в пределах каждого номера стандарта по возрастанию параметров изделия (например, их диаметров).

Запись наименований крепежных изделий делать в соответствии с условным обозначением каждой детали по стандарту. В графе «Позиция» указать порядковые номера составных частей изделия (по нарастающей). Эти номера позиций затем проставить на сборочном чертеже. Шифр спецификации, являющейся основным конструкторским документом, не имеет кода.

Допускается в спецификации оставлять резервные строки, в том числе, около заголовков разделов.

# **2. Соединение шпонками**

Шпоночные соединения применяют в деталях, устанавливаемых на вал, для предотвращения их относительного проворота при передаче крутящего момента. Шпонки по форме выполняют в виде призмы, клина (с уклоном 1:100), или сегмента (диска), что закрепилось в их наименовании. Примерно половина шпонки по высоте входит в замкнутый паз вала, а другая её половина — в открытый с торцов паз, сопрягаемой с валом детали (зубчатого колеса, шкива, кулачка и т. п.).

Сечение шпонки зависит от диаметра вала, длина шпонки

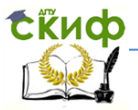

– от передаваемого крутящего момента и конструктивных особенностей соединения.

На рис. 33, 34 даны сечения вала соответственно с призматической и клиновой шпонками. Призматическую шпонку, как и сегментную, закладывают в паз вала, затем устанавливают сопрягаемую деталь, имеющую призматический паз для выступающей части шпонки. Клиновую шпонку забивают в паз с торца после установки детали на вал. Рабочими поверхностями, передающими крутящий момент в призматической шпонке, являются её боковые грани, а в клиновой шпонке — её нижняя и верхняя грани. Соединение клиновой шпонкой применяют при небольшой частоте вращения вала. Справочные материалы по проектированию шпоночного соединения представлены в рабочей тетради [3, с. 34].

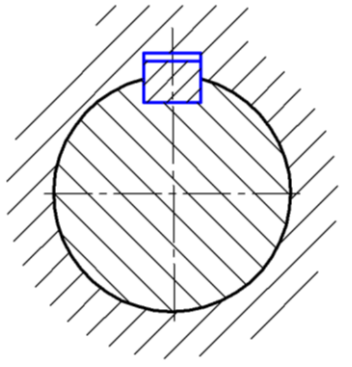

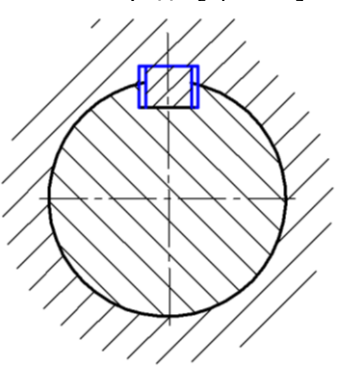

Рис. 33

Рис. 34 **3. Шлицевые соединения**

Шлицевые соединения называют многошпоночными или зубчатыми. В нём шпонки выполнены как одно целое с валом и сопрягаемой втулкой, что позволяет передавать большие крутящие моменты с одновременным осевым перемещением вала относительно шлицевой втулки. Кроме того, шлицевое соединение обеспечивает хорошее взаимное центрирование вала и сопрягаемой детали, что очень важно для конструкций с большим числом оборотов. Стандартизированы шлицевые соединения с прямобочным и эвольвентным профилем зубьев. Наиболее широко применяют прямобочное соединение, размеры которого установлены ГОСТ 1139-80, предусматривающим три серии соединения: – легкую, среднюю и тяжелую. Основные параметры: число зубьев – **z**,  $d$ , наружный диаметр –  $\dot{D}$ , ширина

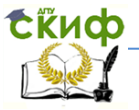

зуба – b. Для легкой и средней серий  $z = 6.8.10$ , а для тяжелой  $z$  $= 10,16,20.$ 

Поверхности зубьев вала и втулки могут центрироваться (соприкасаться): 1) по внешнему диаметру  $\bm{D}$  (с образованием зазора по внутреннему диаметру); 2) по внутреннему диаметру  $d$  (с образованием зазора по наружному диаметру); 3) по боковым поверхностям зубьев **b** (с образованием зазора по наружному и внутреннему диаметрам).

Изображение шлицев представлено на рис. 35: а) на валу; б) в отверстии втулки.

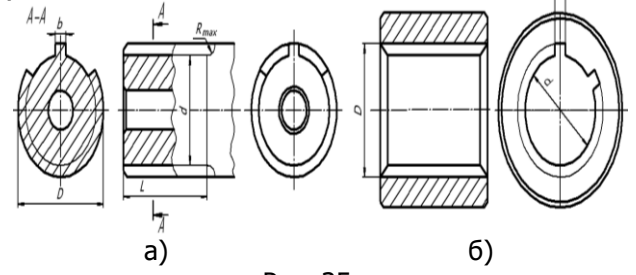

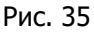

Изображение и обозначение шлицевого соединения (рис. 36)

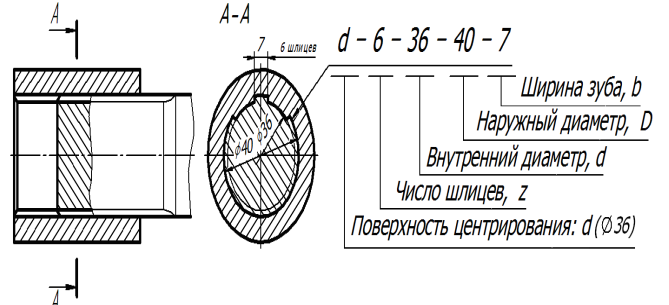

Рис. 36

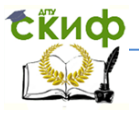

# 4. Соединения штифтом

<span id="page-26-0"></span>Штифты применяют для точного фиксирования деталей (рис. 37). Они позволяют при необходимости разъединения деталей повторную их сборку с сохранением точности их расположения. Штифты бывают цилиндрические и конические (конусность 1:50). Отверстия под штифты сверлят в соединяемых деталях одновременно, с последующим развёртыванием (для повышения точности и гладкости поверхности). Размеры отверстий под штифты указывают только на сборочных чертежах, на чертежах же деталей их не указывают. Для надёжной фиксации плоских деталей болтовые, шпилечные или винтовые соединения дополняют двумя штифтами, установленными на максимальном удалении друг от друга.

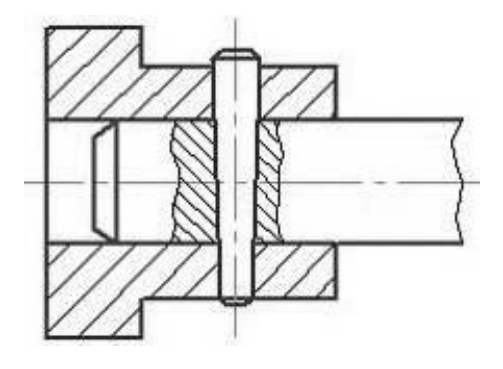

Рис. 37

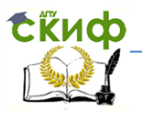

# **НЕРАЗЪЁМНЫЕ СОЕДИНЕНИЯ**

# <span id="page-27-0"></span>1. СВАРНЫЕ СОЕДИНЕНИЯ (ГОСТ 2.312-82)

<span id="page-27-1"></span>Сварка - технологический процесс образования неразъёмного соединения деталей путём их местного сплавления.

Сварной шов - затвердевший после расплавления металл, соединяющий свариваемые детали.

В зависимости от условий различают сварку плавлением (электродуговая, газовая, электрошлаковая и др.) и сварку давлением (контактная, газопрессовая, трением). По способу образования сварного шва и степени механизации сварку делят на ручную, полуавтоматическую и автоматическую.

Способы сварки стандартизированы и имеют условное обозначение (см. табл. 3).

# Стандартизированные способы сварки и их условное обозначение (выборка)

Таблица 3

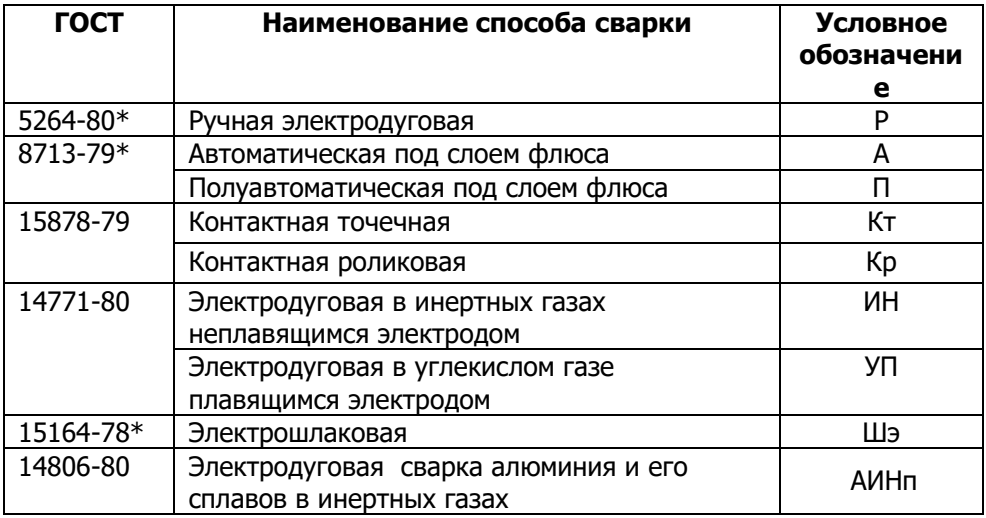

# Сварные швы классифицируются по:

- типам сварных соединений - стыковые, угловые, тавровые, нахлёсточные, которые условно обозначаются С, У, Т, Н;

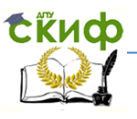

Инженерная графика

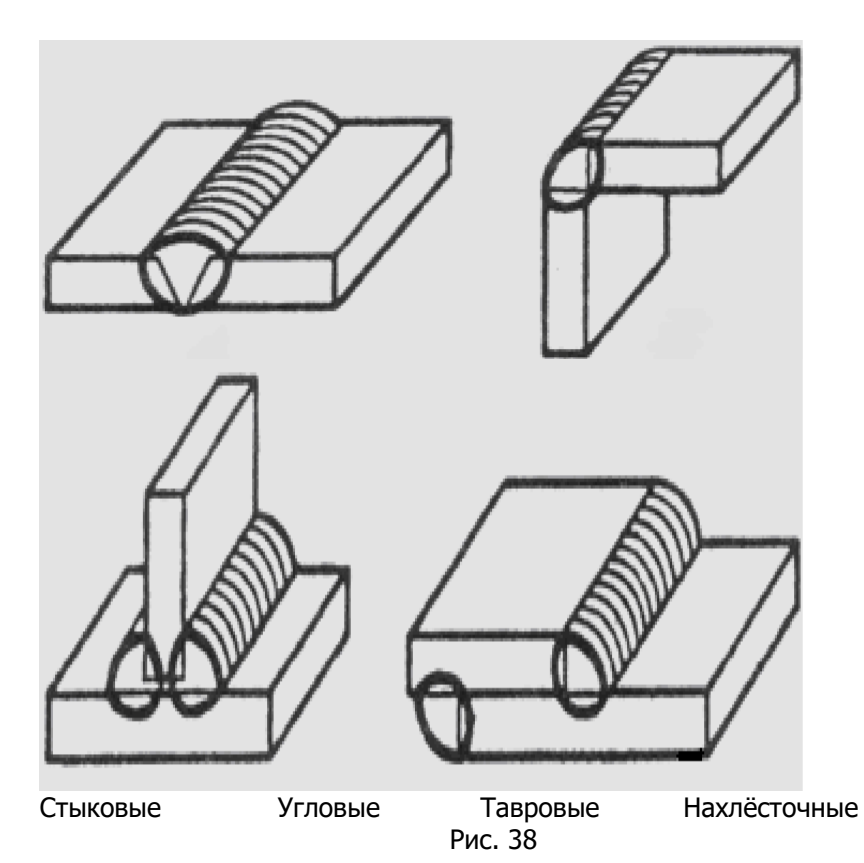

- положению в пространстве - нижние, вертикальные, горизонтальные, потолочные;

- протяжённости - непрерывные (рис. 39 - замкнутый, рис. 40 разомкнутый), прерывистые (рис. 41);

- форме подготовке кромок - без скоса, со скосом одной, -двух кромок, ... (рис. 42);

– внешней форме – плоские (рис. 43), выпуклые (рис. 44), вогнутые (рис. 45);

- числу проходов - одно- (рис. 46) и многопроходные (рис. 47,  $48$ :

а также на односторонние (рис. 46) и двусторонние (рис.  $47$ ).

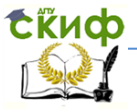

Инженерная графика

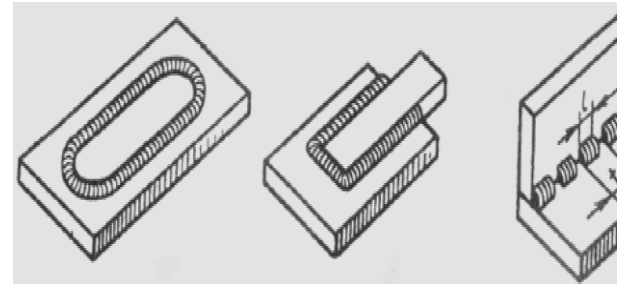

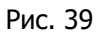

Рис. 40

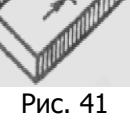

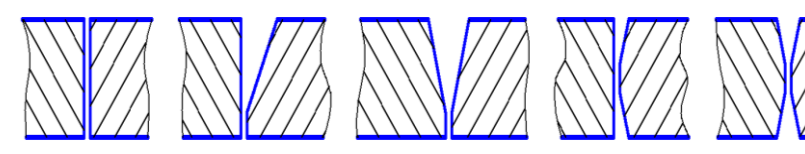

Рис. 42

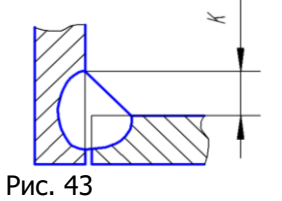

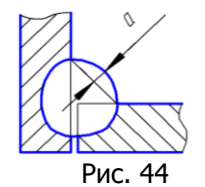

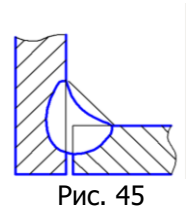

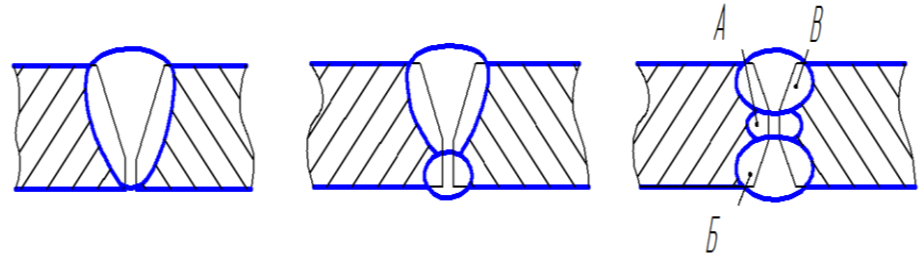

Рис. 48

Рис. 46

Рис. 47

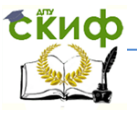

### Условное изображение сварных соединений

Видимые швы сварных соединений изображают сплошной толстой основной линией, невидимые швы - штриховой линией. Видимую сварную точку изображают знаком «+» толстой основной линией.

Невидимую сварную точку не изображают. Наличие сварного шва на изображении детали указывают односторонней стрелкой на линии-выноске

(рис. 49), которая в труднодоступных местах может быть с изломом. Условное обозначение лицевых швов наносят над полкой линии-выноски (см. рис. 49), а оборотных (невидимых) — под полкой (рис. 50).

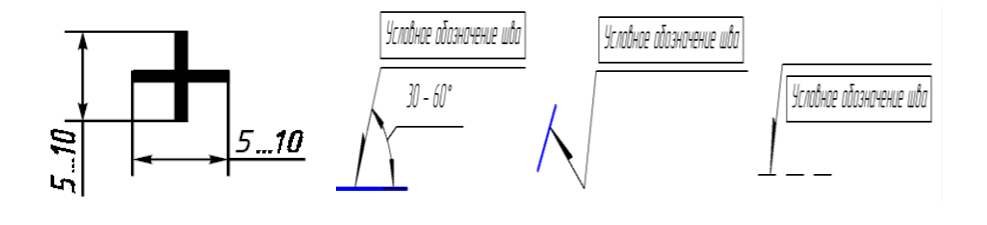

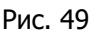

Рис. 50

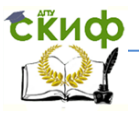

### Структура условного обозначения сварного шва и сварной точки Знаки О и 7 ╔ Знак шероховатости при механической обработке шва Вспомогательные знаки, кроме ○ и ヿ Размеры прерывистого шва / и t, разделенные знаками: /- цепного и Z-шахматного расположения провариваемых участков Знак ∆ и размер катета для угловых, тавровых и нахлёсточных швов Условное обозначение способа сварки (для ГОСТ 5264-80 - не указывают) Буквенно-цифровое обозначение шва по стандарту Обозначение стандарта на типы и конструктивные элементы швов сварных соединений

#### Вспомогательные знаки

#### Высота знаков равна высоте шрифта в обозначении шва

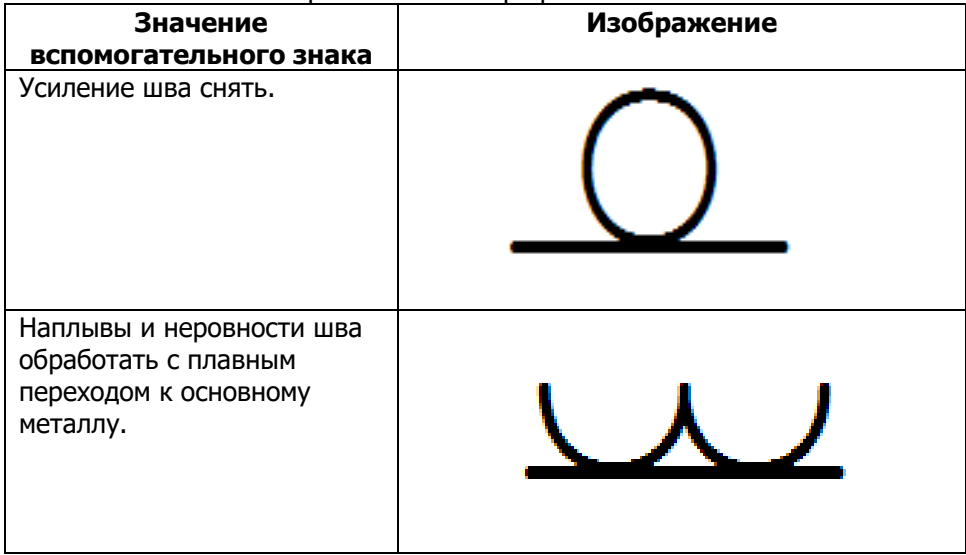

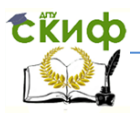

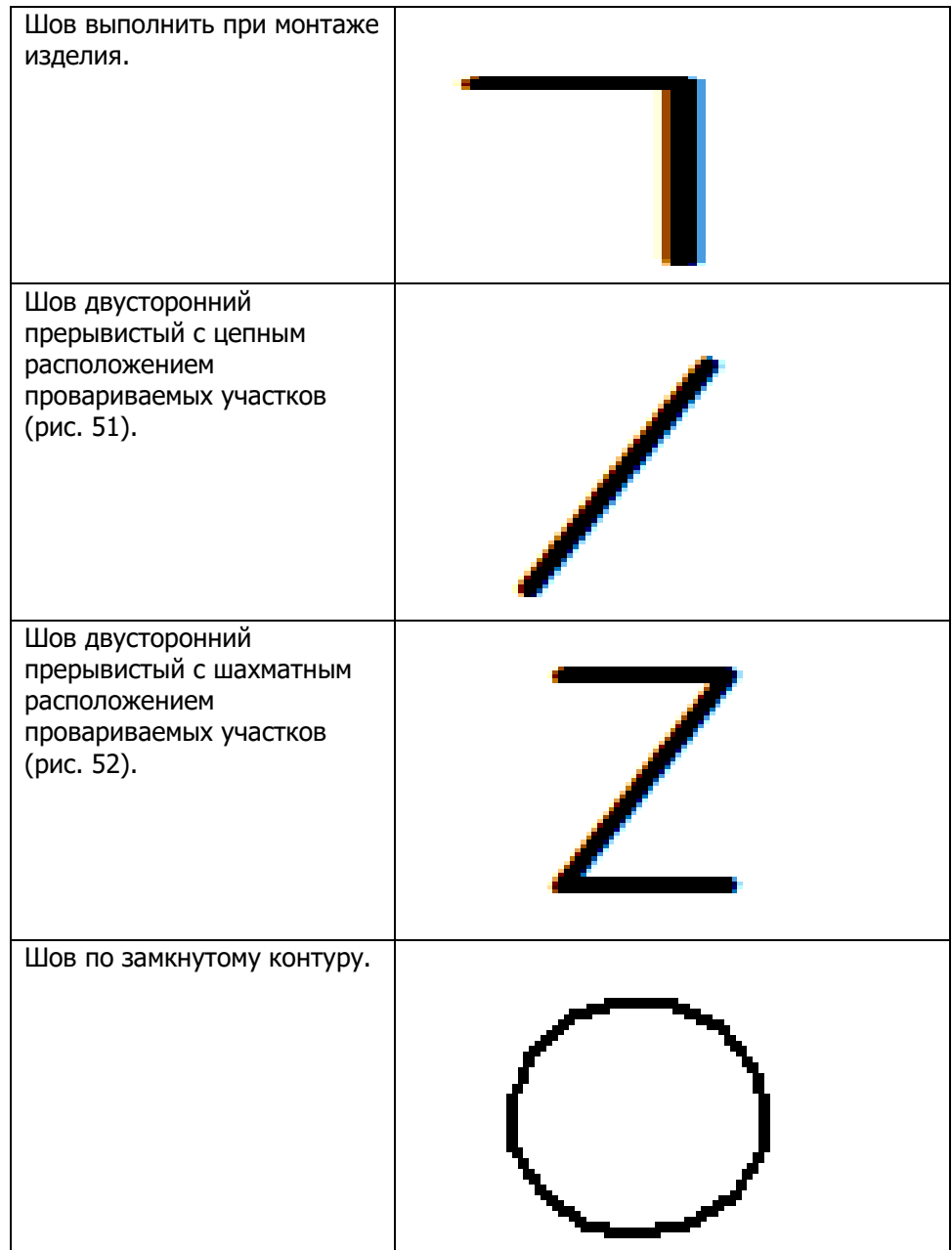

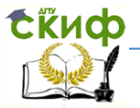

#### Инженерная графика

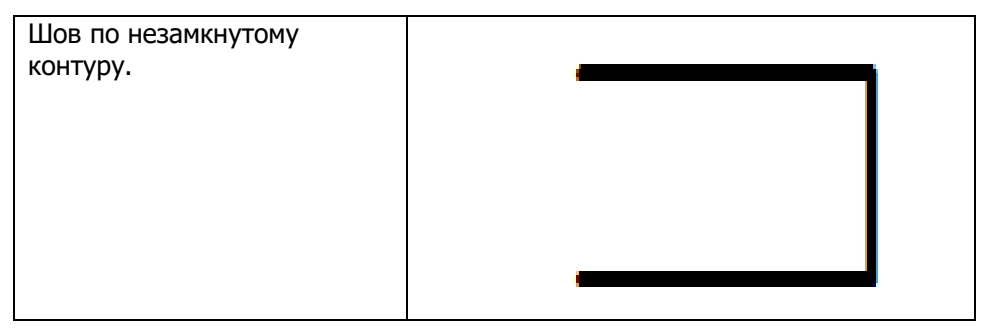

Прерывистые швы (рис. 41) имеют равные по длине провариваемые участки / с равномерным шагом *t* между ними. При двусторонней сварке, если провариваемые участки расположены друг против друга, то шов называется цепной (рис. 51), если участки чередуются, то шов - шахматный (рис. 52). Условное обозначении прерывистых швов в структуре: цепных  $\boldsymbol{I}$  /  $\boldsymbol{t}$ ; шахматных  $\overline{IZt}$ .

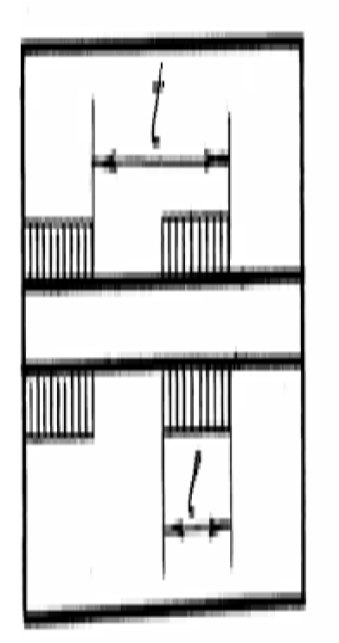

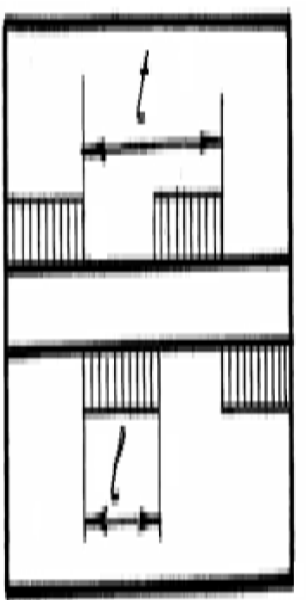

Рис. 52 Рис. 51 При наличии одинаковых швов обозначение наносят у одного изображения. Этот шов нумеруют. Номер шва

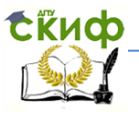

проставляется на линии-выноске (рис. 53, а). Допускается впереди номера указывать количество одинаковых швов (26). У остальных швов проводят линии-выноски с полками для указания номера шва (рис. 53, б, в).

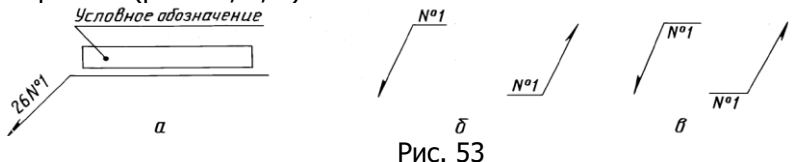

Если все сварные швы, изображённые на чертеже изделия, хотя и разных типов, выполнены по одному и тому же стандарту, например ГОСТ 8713-79, его обозначение на полке не указывают, а дают ссылку в технических требованиях (над основной надписью) по типу: Сварка по ГОСТ 8713-79.

### Буквенно-цифровое обозначение сварных швов

(выборка из ГОСТ 5264-80)

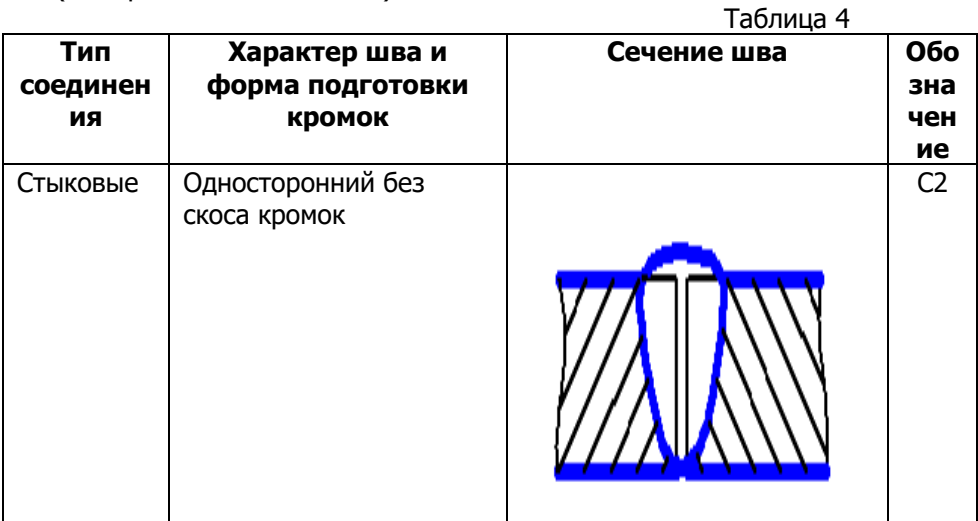

tkup

# Инженерная графика

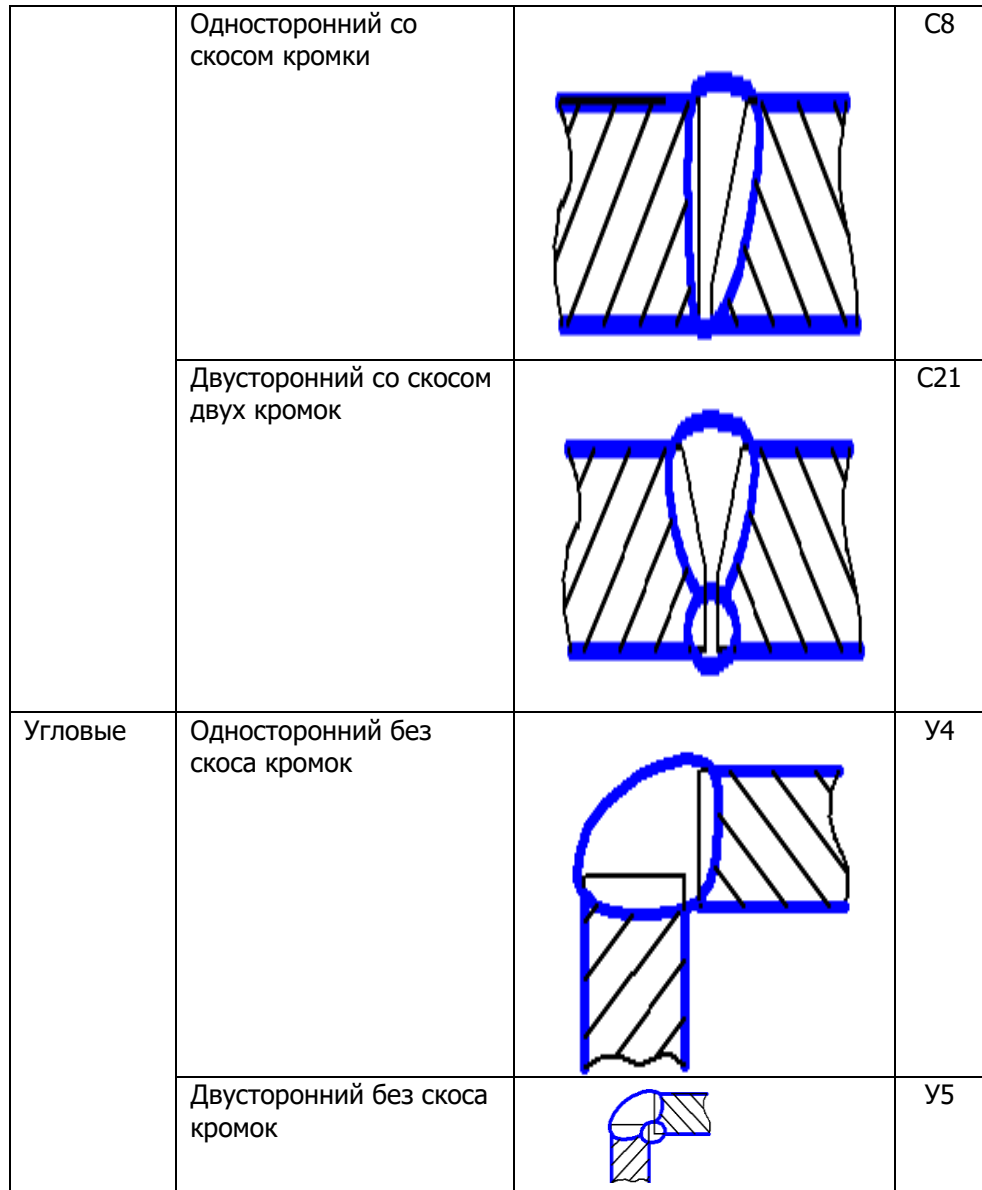

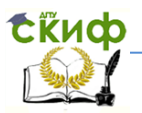

# Инженерная графика

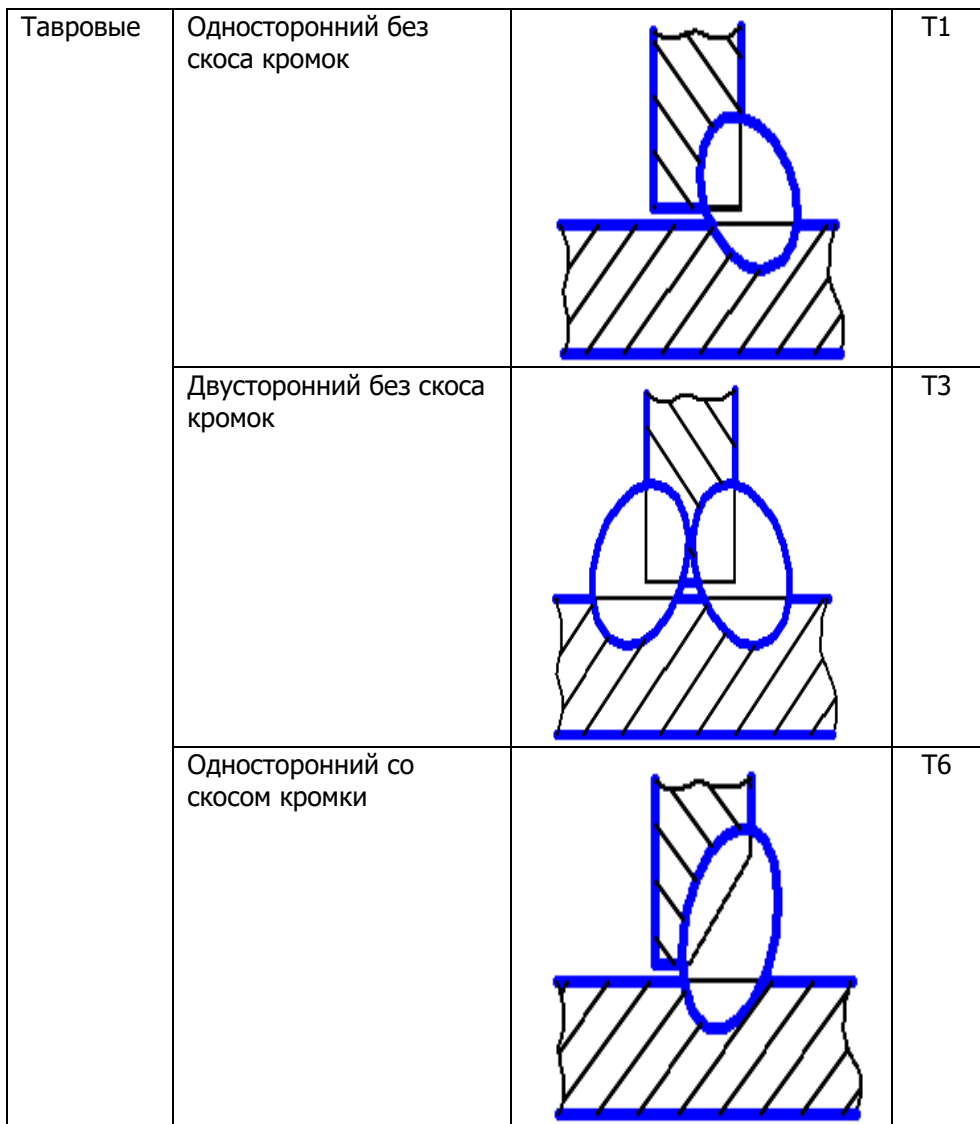

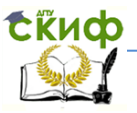

### Инженерная графика

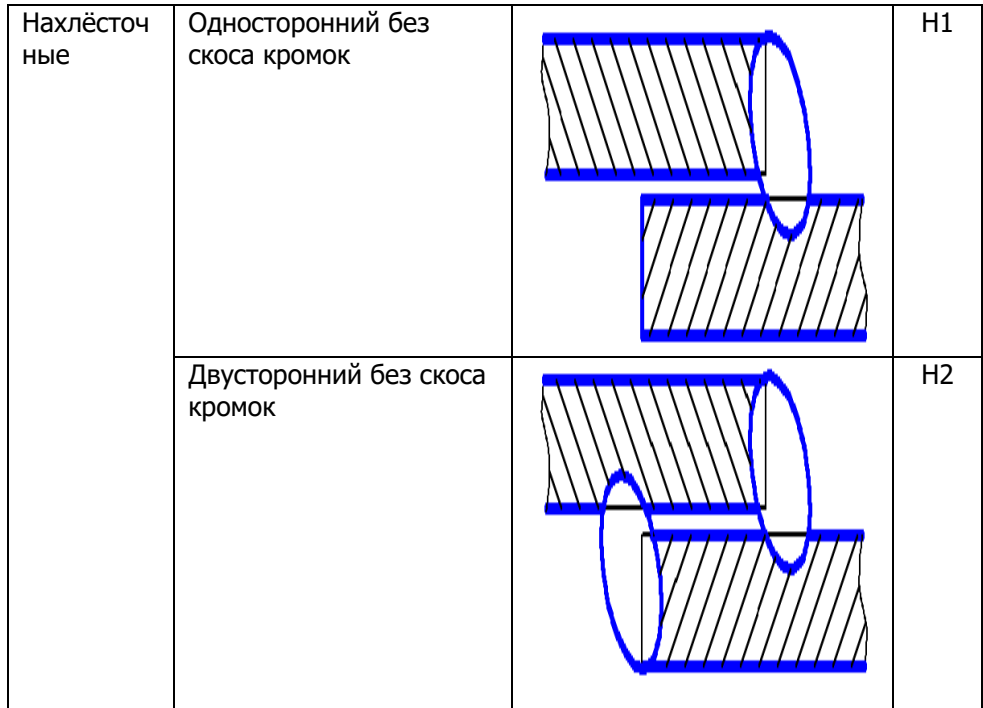

Пример обозначения сварного шва.

Шов стыкового соединения с криволинейным скосом одной кромки, двусторонний, выполняемый дуговой ручной сваркой при монтаже изделия.

Усиление снято с обеих сторон.

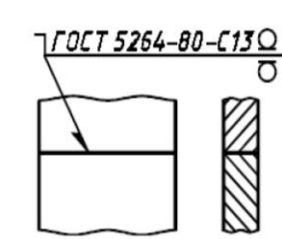

# <span id="page-37-0"></span>2. Соединения пайкой, склеиванием (ГОСТ 2.313-82)

В отличие от сварки при пайке температура плавления припоя значительно ниже температуры плавления материала деталей.

Различают пайку твёрдыми и мягкими припоями. К

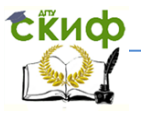

твёрдым относятся медноцинковые ПМЦ 36, ПМЦ 48, ПМЦ 54 (ГОСТ 32137-78), серебряные ПСр10, ПСр12 (ГОСТ 19738-74) и другие припои. Их используют при пайке рам велосипедов, мотоциклов, автомобильных радиаторов, узлов холодильников, ювелирных изделий.

 К мягким припоям относятся оловянносвинцовые ПОС 40, ПОС 61, ПОС 90 (ГОСТ 21931-76), оловяннокадмиевые и др. Они применяются в электро- и радиоприборостроении.

 Для склеивания металлических и неметаллических материалов применяют различные клеи: БФ-2, БФ-4, ПВА, №88, эпоксидный, карбинольный и др.

 На видах и разрезах припой и клей изображают утолщённой сплошной линией толщиной 2S (1…2,8 мм). Утолщение делается за счёт охватывающей детали.

**Паяные соединения** обозначают условным знаком в виде полуокружности •, который наносят основной линией на наклонном участке линии-выноски с двусторонней стрелкой.

В зависимости от формы деталей и их взаимного положения (рис. 54) основные типы паяных соединений получили следующие условные буквенно-цифровые обозначения: а) нахлёсточные — (ПН-1…ПН-3), б) тавровые (ПТ-1…ПТ-4), в) стыковые (ПВ-1…ПВ-2), г) косостыковые (ПВ-3…ПВ-4), д) телескопические (ПН-4…ПН-6), е) угловые (ПУ-1…ПУ-3), ж) соприкасающиеся (ПС-1…ПС-5).

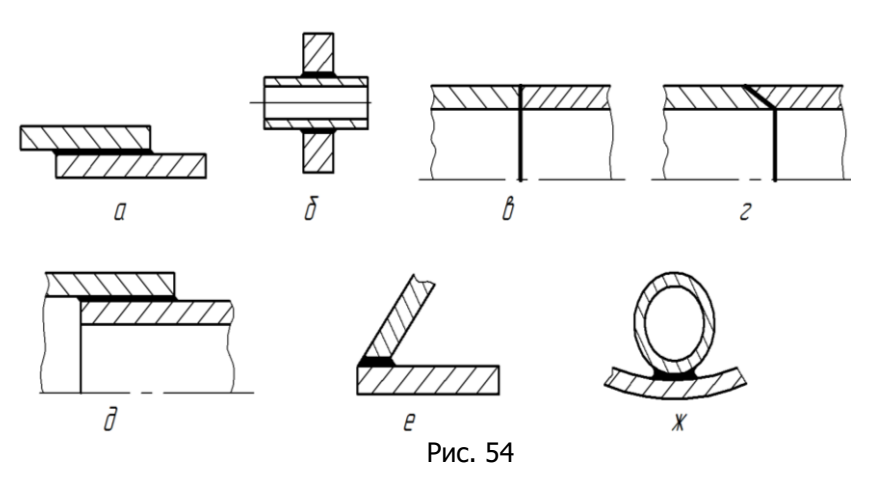

39 На чертеже (на полке) указывают буквенно-цифровое

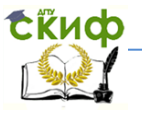

обозначение типа паяного соединения и, при необходимости размеры шва (рис. 55).

Обозначение припоя указывают в технических требованиях (над основной надписью чертежа).

 **Клеевые соединения** обозначают условным знаком, напоминающим букву  $K$ , который наносят на линии-выноске сплошной основной линией (рис. 56). Обозначение марки клея выполняют так же, как и припоя в паяных соединениях.<br>Выполняемые по периметру швы клеевых и паяных Выполняемые по периметру швы клеевых и паяных соединений, обозначают кружком диаметром 3…5 мм на конце линии-выноски.<br> $\frac{77}{-1}$ 

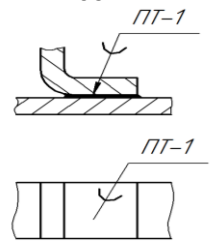

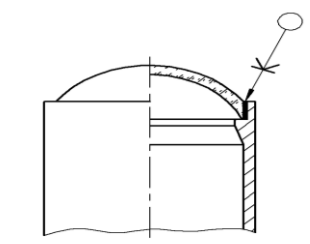

1. Клей БФ-10Т ГОСТ 22345-77.

1. Πρυπού ΠΟC 49 ΓΟCT 21931-76. Рис. 55 Рис. 56

# **3. Соединения заклёпками**

<span id="page-39-0"></span>Заклёпочные соединения применяют в конструкциях, работающих под действием ударных и вибрационных нагрузок и в условиях резко меняющихся температур (котло-, судо- и самолётостроение).

Заклёпка представляет собой цилиндрический стержень с закладной головкой на одном конце. Замыкающая головка на другом конце формируется в результате клёпки.

Заклёпки изготавливают из пластичных материалов: сталей марок Ст2, Ст3, стали 10 и 10кп, нержавеющей стали 12Х18Н9Т, латуни Л63, меди М3, алюминиевых сплавов Д18, АД1 и др.

Конструкции заклёпок разнообразны (рис. 57). Наибольшее распространение получили заклёпки с полукруглой (а), потайной (б), полупотайной (в) и конической (г) головками. L конструктивная длина заклёпок, используемая при их выборе.

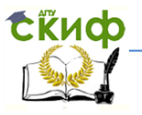

Инженерная графика

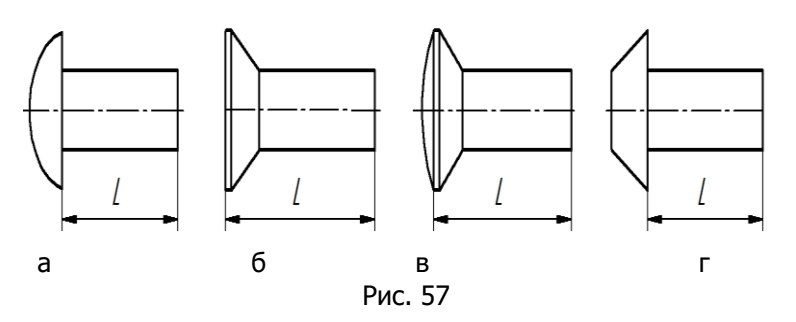

Клёпку стальными заклёпками диаметром d**≈** до 10 мм, а также заклёпками из латуни, меди и лёгких сплавов всех диаметров выполняют холодным способом; стальными заклёпками, диаметром свыше 10 мм — горячим способом.

 Длину стержня заклёпки выбирают в зависимости от толщины склёпываемых деталей и выступающей части стержня, предназначенной для образования замыкающей головки: 0,5-1 диаметра заклёпки на образование потайной;  $(1,15-1,5)$ d — для полукруглой. Нагрузка, прилагаемая к выступающей части стержня приводит к его деформации. Материал стержня заполняет зазоры в соединении и образует с помощью специального инструмента замыкающую головку.

По расположению соединяемых деталей различают швы **нахлёсточные** (рис. 58) и **стыковые** (рис. 59). Установленные рядом две и более заклёпки образуют шов. По относительному размещению заклёпок швы делятся на **рядные** и **шахматные**. Рядные швы могут быть однорядными, двухрядными и т. д. Шахматный шов менее трёх рядов содержать не может. Швы по назначению подразделяются на **прочные**, (рамы, кронштейны подъёмно-транспортных устройств), **плотные** (резервуары, баки для жидкостей и газов) и **прочноплотные** (газосборники, котлы).

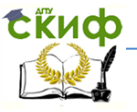

Инженерная графика

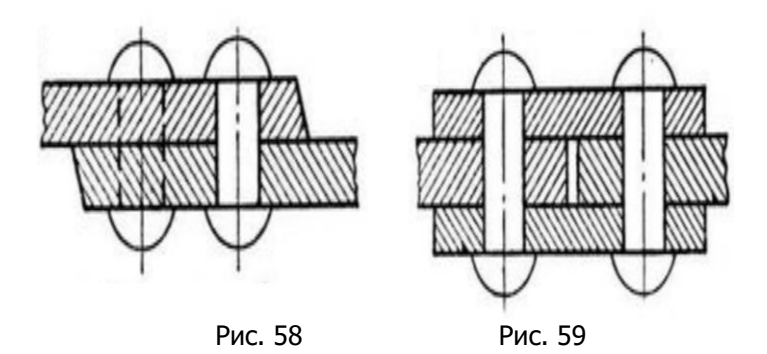

При выполнении рабочих чертежей клёпанного соединения допускается применять упрощения (рис. 60). Изображают одну-, две заклёпки, а остальные показывают условно центровыми или осевыми линиями. Все конструктивные элементы и размеры шва клёпанного соединения указывают на чертеже.

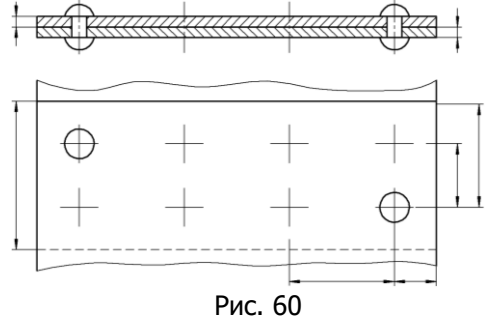

При диаметре стержня заклёпки на чертеже ≤ 2 мм, то она изображается условно. На рис. 61 изображения одних и тех же заклёпок при крупном и мелком масштабе.

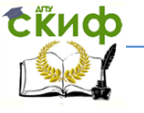

Инженерная графика

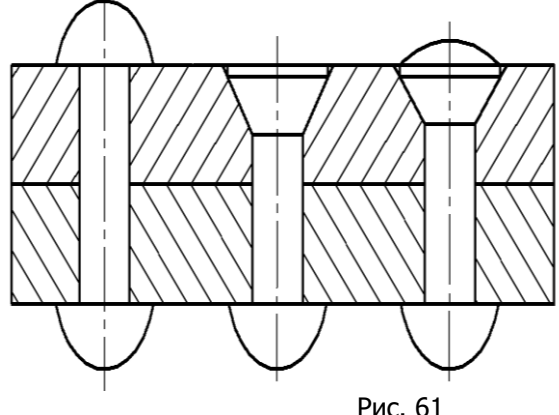

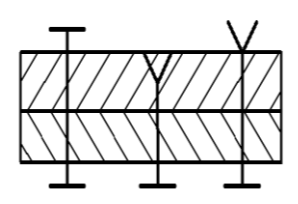

Рис. 61

# <span id="page-42-0"></span>4. Соединения сшиванием и металлическими скобками

Соединения, получаемые сшиванием, изображают тонкой сплошно отводом от нее линии-выноски с условным знаком сшивки, похожим на латин N и имеющим толщину S. Изображение такого знака приведено на рисунке ря

Соединение листов картона, кожи, пластика при помощи металли бок, обозначают следующими условными знаками:

] - для соединений, выполняемых внахлестку;

> - для угловых соединений,

которые наносятся на линии-выноске сплошной толстой основной лин

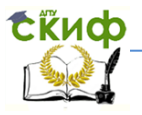

# **ЛИТЕРАТУРА**

<span id="page-43-0"></span>1. Зубков В.И., Савенков М.В., Цорданиди Г.Г Черчение:. - Ростов н/Д: Издательский центр ДГТУ, 2008.-94с.

2. Козырев Э.В., Метелькова Н.В. Крепёжные детали и резьбовые соединения: учеб. пособие / ГОУ, РГАСХМ, Ростов н/Д, 2006.- 64 с.

3. РАБОЧАЯ ТЕТРАДЬ по инженерной графике / Ростов-на-Дону; Издательский центр ДГТУ, 2013, 67 с.

4. Болтухин А.К., Васин С.А., Вяткин Г.П.. Пуш А.В.<br>нерная графика. Конструкторская информатика в Инженерная графика. машиностроении: Учебник для втузов. 3-е изд. Перераб. и доп. М.: Машиностроение, 2005. – 555 с.; ил.<br>5. Левицкий В.С. Машиностро

5. Левицкий В.С. Машиностроительное черчение и автоматизация выполнения чертежей: Учеб. Для втузов. Изд. 9 е.-М.:Высшая школа, 2009. - 435с.

6. Попова Г.Н., Алексеев С.Ю. Машиностроительное черчение: Справочник. СПб.: Политехника, 2008.– 474 с.; ил.

7. Фазлулин Э.М., Халдинов В.А. Инженерная графика: учебник для студ. высш. учеб. заведений – 2-е изд., испр. / - М.: Издательский центр "Академия", 2008. – 400с.

8. Чекмарев, А.А. Справочник по машиностроительному черчению / А. А. Чекмарев, В. К. Осипов. - 8-е изд., стер. - М.: Высш. шк., 2008. - 493 с.